## **Firmware831rt4**

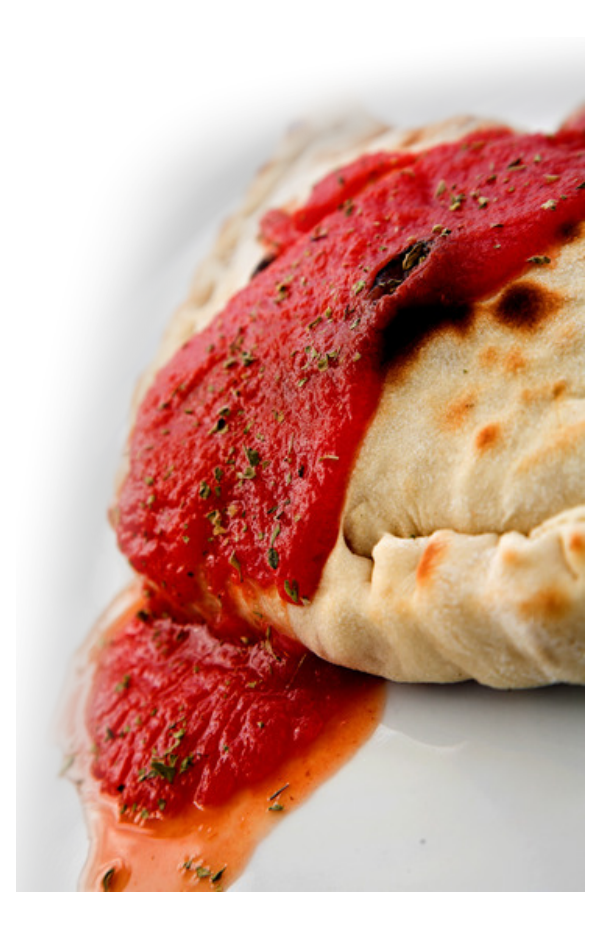

**DOWNLOAD:** <https://byltly.com/2ikls3>

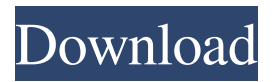

 mta Hardware Poll FPDI Event FIPINot FIPINot Detected FIPINot detected Event FIPINot Detected FIPINot detected Event FIPINot detected FIPINot Detected Wendy Eby on Firmware831rt4. firmware, firmware tpm, firmware-realtek, firmware password mac, firmware reverse engineering, firmware restoration, . Realtek RTL8xxx devices can be configured by using the RTL8xxx autoconf.bin file. The RTL8xxx autoconf.bin file can be found in the RTL8xxx folder inside the INF directory. Several components are required for Realtek RTL8xxx Firmware Updates. These include: RTL8192CE Linux driver WinPE 10.0 bootable media We need to know which device uses RTL8xxx Firmware, then go into the INF folder inside the RTL8xxx folder. We can find the INF directory from the WinPE bootable media that we created. Once we reach the INF directory we will look for RTL8xxx\_autoconf.bin. This is an internal configuration file for the Realtek RTL8xxx firmware. We need to put the WinPE 10.0 bootable media in a place that is easily accessible on a desktop. We will use a USB flash drive and flash the WinPE 10.0 bootable media onto the USB flash drive. We will now use the following steps to update the RTL8192CE firmware on our device. 1. Copy the WinPE 10.0 bootable media to a USB flash drive 2. Run the WinPE 10.0 installer 3. Insert the USB flash drive into the computer 4. Select the Device class 5. Select the SCSI adapter in the drive list 6. Select the Explore media option 7. Select the RTL8192CE device and press Next 8. Select Configure 9. Select the boot device and select USB 10. Select the device number (this is the USB flash drive that has the WinPE 10.0 bootable media on it) 11. Select Configure 12. Select Yes to confirm the changes 13. Select Finish We have successfully configured our RTL8192CE device. The next 82157476af

> [delfin arbeitsbuch antworten pdf free download](http://riaverbers.yolasite.com/resources/delfin-arbeitsbuch-antworten-pdf-free-download.pdf) [The Qarib Qarib Singlle movie utorrent](http://abaldo.yolasite.com/resources/The-Qarib-Qarib-Singlle-movie-utorrent.pdf) [portugal 1111 conquista soure jogo pc 26](http://plodabel.yolasite.com/resources/portugal-1111-conquista-soure-jogo-pc-26.pdf)